### **BAB III**

## **METODE PENELITIAN**

#### **3.1 Rencana Penelitian**

Dalam penelitian ini, peneliti menggunakan metode penelitian kuantitatif. Metode kuantitatif dapat diartikan sebagai penelitian yang didasarkan pada filsafat purpiositivisme, yang digunakan untuk meneliti populasi atau sampel tertentu. Dengan teknik pengambilan sampel yang dilakukan secara acak, pengumpulan data dapat menggunakan alat penelitian dan analisis data yang bersifat kuantitatif statistik bertujuan untuk menguji hipotesis yang telah ditetapkan (Sugiyono, 2017). Metode kuantitatif ini diperoleh dari populasi atau sampel penelitian dianalisis sesuai dengan metode statistik yang digunakan melakukan analisis dan membuat kesimpulan yang berlaku umum. (Sugiyono, 2017) Alat uji yang digunakan pada penelitian ini menggunakan SmartPLS 3.0."

## **3.2 Definisi Operasional dan Pengukuran Variabel**

Dalam definisi operasional peneliti menjelaskan variabel yang akan diteliti oleh peneliti sebagai berikut :

## **3.2.1 Variabel Independen (X)**

Variabel Independen merupakan variabel bebas yang mempengaruhi variabel lainnya yang diteliti (Sugiyono, 2017). Variabel independen dalam penelitian ini adalah *Intellectual Capital* .

## a. *Intellectual Capital* (X1)

Firer dan William (2003) dalam penelitian (Lubis, R. H., & Ovami, D. C. 2020) Pengukuran *intellectual capital* dalam penelitian ini mengunakan *value added intellectual coefficient* (VAIC) yang telah di kembangkan oleh Pulic untuk mengukur intellectual dari suatu perusahaan. Berikut langkah – langkah dalam menghitung *value added intellectual coefficient* (VAIC) :

1. Mencari nilai Value Added (VA)

*Value Added* dapat dihitung dengan rumus sebagai berikut:

 $VA = Output (OUT) - Input (IN)$ 

Keterangan:

*Value Added* (VA) = Selisih antara *Output* dan *Input Output* (OUT) = Total penjualan dan pendapatan lain *Input* (IN) = Beban dan biaya – biaya (selain beban karyawan)

2. Mencari nilai *Value Added Capital Employed* (VACA) Firer dan William (2003) dalam penelitian (Lubis, R. H., & Ovami, D. C. 2020) menyebutkan *capital employed efficiency*  (VACA) atau *physical capital* adalah suatu indikator *value added*  yang tercipta atas modal yang diusahakan perusahaan dengan efisien. *Value Added Capital Coefficient* (VACA) adalah rasio dari VA terhadap CA. Rasio ini menunjukkan kontribusi yang dibuat oleh setiap unit dari CA terhadap *value added* organisasi Pengukuran *Value Added Capital Coefficient* (VACA) dalam penelitian ini menggunakan rumus:

$$
VACA = \frac{VA}{CE}
$$

Keterangan:

VACA = *Value Added Capital Coefficient,*

*Value Added* (VA) = Selisih antara Output dan Input,

*Capital Employed/Capital Coefficient* (CA) = Dana yang tersedia (ekuitas, laba bersih).

3. Mencari nilai *Value Added Human Capital* (VAHU)

*Value Added Human Capital* (VAHU) adalah rasio dari VA terhadap HC. Rasio ini menunjukkan kontribusi yang dibuat oleh setiap rupiah yang diinvestasikan dalam HC terhadap *value added* organisasi (Lubis, R. H., & Ovami, D. C. 2020). Pengukuran *Value Added Human Capital* (VAHU) dalam penelitian ini menggunakan rumus:

$$
VAHU = \frac{VA}{HC}
$$

Keterangan :

VAHU = *Value Added Human Capital*,

*Value Added* (VA) = Selisih antara Output dan Input,

*Human Capital* (HC) = Beban karyawan

4. Mencari nilai *Structural Capital Value Added* (STVA) Pulic (1998) *Structural Capital Value Added* (STVA) adalah rasio dari SC terhadap VA. Rasio ini mengukur jumlah SC yang dibutuhkan untuk menghasilkan 1 rupiah dari VA dan merupakan indikasi bagaimana keberhasilan SC dalam penciptaan nilai. Pengukuran *Structural Capital Value Added* (STVA) dalam penelitian ini menggunakan rumus:

$$
STVA = \frac{SC}{VA}
$$

Keterangan:

SC = VA (Selisih antara *Output* dan *Input*) – HC (Beban Karyawan)

STVA = *Structural Capital Value Added*

*Value Added* (VA) = Selisih antara *Output* dan *Input*

Pada penelitian ini indikator yang digunakan untuk mengukur intellectual capital yaitu VACA, VAHU, dan STVA. Indikator tersebut digunakan untuk mengukur model *Intellectual Capital. Value Added Intellectual Coefficient* (VAIC™) dalam rumus Pulic (1998) dapat diartikan sama dengan bentuk dari suatu *Intellectual Capital* itu sendiri. Sehingga VACA, VAHU dan STVA tersebut pada pengolahan data di SmartPLS ketiganya dijadikan variabel manifest untuk mengukur *Intellectual Capital*

## **3.2.2 Variabel Intervening (Y1)**

Variabel Intervening adalah variabel yang secara teoristis mempengaruhi hubungan variable independen dan dependen, tetapi tidak dapat diamati dan diukur (Sugiyono, 2017). Variable intervening dalam penelitian ini adalah Kinerja keuangan, Pada penelitian ini kinerja keuangan diukur dengan rasio profitablitas, alasan dipilihnya rasio profitabilitas karena Menurut Mamduh M. Hanafi dan Abdul Halim (2016:74), "rasio profitabilitas adalah rasio untuk menilai kemampuan perusahaan dalam mencari keuntungan". Rasio ini juga memberikan ukuran tingkat efektivitas manajemen suatu perusahaan. Hal ini ditunjukkan oleh adanya laba yang dihasilkan dari penjualan dan pendapatan investasi. Dengan demikian rasio profitabilitas dapat mengukur seberapa tinggi kinerja keuangan perusahaan sehingga memudahkan investor untuk mengambil keputusan.

1. *Return On Assets* (ROA)

Menurut Hery (2016:106) mengungkapkan *Return On Assets* adalah hasil pengembalian atas aset (*Return On Assets*) merupakan rasio yang menunjukkan seberapa besar kontribusi asset dalam menciptakan laba bersih.

Dalam penelitian ini ROA dihitung dengan rumus menurut Hery (2016:106) dengan rumus:

$$
ROA = \frac{Laba Bersih}{Total Aset}
$$

## 2. *Return On Equity* (ROE)

*Return on Equity Ratio* (ROE) (Dwipayani, 2014) ialah rasio profitabilitas yang digunakan menilai kemampuan perusahaan dalam menghasilkan laba dari investasi pemegang saham perusahaan tersebut yang dinyatakan dalam persentase. ROE dihitung dari penghasilan (income) perusahaan terhadap modal yang diinvestasikan oleh para pemilik perusahaan (pemegang saham biasa dan pemegang saham preferen. Rumus *Return On Equity* sebagai berikut.

$$
ROE = \frac{Laba Bersih}{Total Ekuitas}
$$

## 3. *Net Profit Margin* (NPM)

*Net Profit Margin* (Dwipayani, 2014) ialah rasio profitabilitas yang digunakan menghitung persentase laba bersih yang didapat setelah dikurangi pajak terhadap pendapatan yang diperoleh dari penjualan. Margin laba bersih ini disebut juga profit margin ratio. Rasio ini mengukur laba bersih setelah pajak terhadap penjualan. Semakin tinggi *Net profit margin* semakin baik operasi suatu perusahaan. *Net profit margin* dihitung dengan rumus berikut ini.

*Net Profit Margin* = 
$$
\frac{\text{Laba Bersih Setelah Pajak}}{\text{Penjualan Bersih}}
$$

### **3.2.3 Variabel Dependen (Y2)**

Variabel Dependen dalam penelitian ini adalah nilai perusahaan. Nilai perusahaan adalah harga yang mampu dibayar oleh seorang pembeli terhadap perusahaan yang akan dijual. Baik buruknya manajemen mengelola total kekayaannya dapat digambarkan melalui nilai perusahaan dan dapat dilihat juga dalam pengukuran kinerja keuangan. Nilai perusahaan akan tercermin dari harga pasar sahamnya, nilai perusahaan akan semakin meningkat jika harga saham di pasar bernilai tinggi. (Sudibya, D.C.N.A., & Restuti, M.M.D., 2014). Maka peneliti akan mengukur nilai perusahaan dengan :

1. *Price Earning Ratio* (PER)

Rasio ini menggambarkan banyaknya pengaruh yang terkadang saling menghilangkan yang membuat sebuah penafsirannya menjadi lebih sulit. maka jika Semakin tinggi resiko yang ada , maka semakin tinggi juga faktor diskonto dan semakin rendah rasio PER. Rasio ini menjabarkan penilaian pasar tehadap kemampuan perusahaan untuk menghasilkan keuntungan.

= Harga Pasar Per Saham Laba Per Saham

### 2. *Price to Book Value* (PBV)

Rasio ini menjelaskan mengenai seberapa tingi pasar yang menghargai nilai buku saham suatu perusahaan. Jadi pada intinya bila Semakin tinggi *Price to Book Value* (PBV) berarti pasar menilai baik dan juga percaya pada prospek perusahaan tersebut.

= Harga Per Lembar Saham Nilai Buku per lembar saham

| N <sub>o</sub> | Variabel            | Pengukuran                        | Skala |
|----------------|---------------------|-----------------------------------|-------|
| 1              | <i>Intellectual</i> | $VACA = VA$                       | Rasio |
|                | Capital $(X1)$      | <b>CE</b>                         |       |
|                |                     | $VAHU = VA$                       |       |
|                |                     | H <sub>C</sub>                    |       |
|                |                     | $STVA = SC$                       |       |
|                |                     | VA                                |       |
| 2              | Kinerja             | $ROA = Laba Bersih$               | Rasio |
|                | Keuangan (Y1)       | <b>Total Aset</b>                 |       |
|                |                     |                                   |       |
|                |                     | $ROE = Laba Bersih$               |       |
|                |                     | <b>Total Ekuitas</b>              |       |
|                |                     |                                   |       |
|                |                     | $NPM =$ Laba Bersih Setelah Pajak |       |
|                |                     | Penjualan Bersih                  |       |
|                |                     |                                   |       |
| 3              | Nilai Perusahaan    | $PER = Harga Pasar Per Saham$     | Rasio |
|                | (Y2)                | Laba Per Saham                    |       |
|                |                     |                                   |       |
|                |                     | PBV = Harga Pasar Per Saham       |       |
|                |                     | Nilai Buku Per Saham              |       |
|                |                     |                                   |       |

Table 3.1 Skala Pengukuran

# **3.3 Penentuan Populasi dan Sampel**

## **3.3.1 Populasi**

Populasi yang akan digunakan dalam penelitian ini adalah Perusahaan Go Public yang terdaftar pada Indeks LQ45 di Bursa Efek Indonesia (BEI). Kelompok industri yang diteliti dalam penelitian ini adalah seluruh sub sector yang terdaftar di LQ45 beturut – turut pada tahun 2016 -2020. Berikut merupakan daftar perusahaan yang akan dijadikan populasi dalam penelitian ini :

Tabel 3.2 Populasi

| No.            | Kode        | Nama Saham                           |
|----------------|-------------|--------------------------------------|
| 1              | <b>ACES</b> | Ace Hardware Indonesia Tbk.          |
| $\overline{c}$ | <b>ADRO</b> | Adaro Energy Tbk.                    |
| 3              | <b>AKRA</b> | AKR Corporindo Tbk.                  |
| 4              | <b>ANTM</b> | Aneka Tambang Tbk.                   |
| 5              | ASII        | Astra International Tbk.             |
| 6              | <b>BBCA</b> | Bank Central Asia Tbk.               |
| 7              | <b>BBNI</b> | Bank Negara Indonesia (Persero) Tbk. |
| 8              | <b>BBRI</b> | Bank Rakyat Indonesia (Persero) Tbk. |
| 9              | <b>BBTN</b> | Bank Tabungan Negara (Persero) Tbk.  |
| 10             | <b>BMRI</b> | Bank Mandiri (Persero) Tbk.          |
| 11             | <b>BSDE</b> | Bumi Serpong Damai Tbk.              |
| 12             | <b>BTPS</b> | Bank BTPN Syariah Tbk.               |
| 13             | <b>CPIN</b> | Charoen Pokphand Indonesia Tbk.      |
| 14             | <b>CTRA</b> | Ciputra Development Tbk.             |
| 15             | <b>ERAA</b> | Erajaya Swasembada Tbk.              |
| 16             | <b>EXCL</b> | XL Axiata Tbk.                       |
| 17             | <b>GGRM</b> | Gudang Garam Tbk.                    |
| 18             | <b>HMSP</b> | H.M. Sampoerna Tbk.                  |
| 19             | <b>ICBP</b> | Indofood CBP Sukses Makmur Tbk.      |
| 20             | <b>INCO</b> | Vale Indonesia Tbk.                  |
| 21             | <b>INDF</b> | Indofood Sukses Makmur Tbk.          |
| 22             | <b>INKP</b> | Indah Kiat Pulp & Paper Tbk.         |
| 23             | <b>INTP</b> | Indocement Tunggal Prakarsa Tbk.     |
| 24             | <b>ITMG</b> | Indo Tambangraya Megah Tbk.          |
| 25             | <b>JPFA</b> | Japfa Comfeed Indonesia Tbk.         |
| 26             | <b>JSMR</b> | Jasa Marga (Persero) Tbk.            |
| 27             | <b>KLBF</b> | Kalbe Farma Tbk.                     |
| 28             | <b>MDKA</b> | Merdeka Copper Gold Tbk.             |
| 29             | <b>MEDC</b> | Medco Energi Internasional Tbk.      |
| 30             | <b>MIKA</b> | Mitra Keluarga Karyasehat Tbk.       |
| 31             | <b>MNCN</b> | Media Nusantara Citra Tbk.           |
| 32             | <b>PGAS</b> | Perusahaan Gas Negara Tbk.           |
| 33             | <b>PTBA</b> | Bukit Asam Tbk.                      |
| 34             | <b>PTPP</b> | PP (Persero) Tbk.                    |
| 35             | <b>PWON</b> | Pakuwon Jati Tbk.                    |
| 36             | <b>SMGR</b> | Semen Indonesia (Persero) Tbk.       |
| 37             | <b>SMRA</b> | Summarecon Agung Tbk.                |
| 38             | <b>TBIG</b> | Tower Bersama Infrastructure Tbk.    |

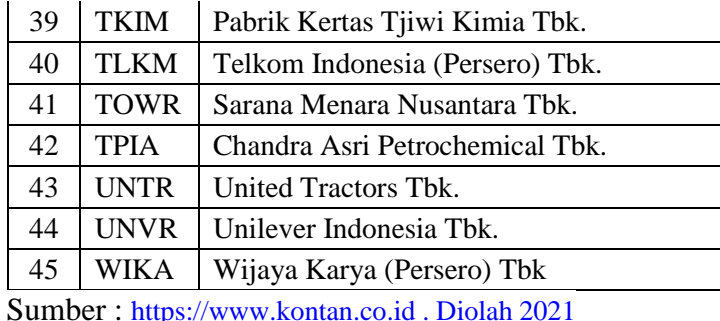

#### **3.3.2 Sampel**

Metode pemilihan sampel dalam penelitian ini adalah *purposive sampling*. Metode *purposive sampling* memberi batasan pada sampel mana yang dipilih sesuai dengan kriteria tertentu. *sampling* memberi batasan pada sampel mana yang dipilih sesuai dengan kriteria tertentu :

- 1. Perusahaan yang terdaftar secara berturut-turut di LQ45 pada Bursa Efek Indonesia (BEI) pada tahun 2016-2020
- 2. Perusahaan yang mempublikasikan laporan keuangan tahunan di Bursa Efek Indonesia (BEI) selama periode pengamatan dengan nominal rupiah
- 3. Perusahaan yang mengungkapkan informasi tentang biaya tenaga kerja.
- 4. Perusahaan yang mengalami kerugian atau laba negatif selama periode pengamatan. Kriteria ini ditetapkan dalam penelitian ini dengan tujuan untuk menjaga agar pengukuran pertumbuhan perusahaan tetap positif.

Berasarkan beberapa kriteria diatas yang peneliti ambil dalam menetukan sempel diperoleh 17 perusahaan yang terdaftar di LQ45 pada bursa efek indonsia tahun 2016-2020. Perusahaan LQ45 termasuk perusahaan yang aktif dalam menawarkan sahamnya, itu menunjukan bahwa perusahaan LQ45 memiliki aliran informasi yang merata cepat dan akurat. Namun ada beberapa factor yang mempengaruhi ketepatan waktu publikasi laporan keuangan, menurut Maria Kristina (2019) factor – factor yang mempengaruhi ketepatan waktu perusahaan LQ45 dalam melaporkan laporan kuangan dipengaruhi oleh factor eksternal yaitu Sovabilitas dan Ukuran KAP dapat membuat beberapa perusahan LQ45 mengalami keterlambatam dalam melaporkan laporan kuangannya.

Berdasarkan dengan kriteria yang akan peneliti pakai sebagai bahan untuk melakukan penelitian, berikut tabel sampel :

| N <sub>o</sub> | Kriteria                                                                                                    | Hasil |
|----------------|----------------------------------------------------------------------------------------------------|-------|
| 1              | Perusahaan yang terdaftar secara berturut-turut di LQ45<br>pada Bursa Efek Indonesia (BEI) pada tahun 2016-2020                                                                                                    | 29    |
| $\overline{2}$ | Perusahaan yang tidak mempublikasikan laporan keuangan<br>tahunan secara lengkap di Bursa Efek Indonesia (BEI)<br>selama periode pengamatan dengan nominal rupiah.                                                   |       |
| 3              | Perusahaan yang tidak mengungkapkan informasi tentang<br>biaya tenaga kerja                                                                                                    | (0)   |
| 4              | Perusahaan mengalami kerugian atau laba negatif selama<br>periode pengamatan. Kriteria ini ditetapkan dalam<br>penelitian ini dengan tujuan untuk menjaga<br>agar<br>pengukuran pertumbuhan perusahaan tetap positif | (0)   |
| 5 <sup>5</sup> | Jumlah perusahaan sampel yang memenuhi kriteria<br>$(29-12-0-0=17)$                                                                                                    | 17    |
| 6              | Jumlah data yang akan diamati (17x5)                                                                                                    | 85    |

Tabel 3.3 Kriteria Perusahaan

| $\mathbf{1}$                             | AKRA        | <b>AKR</b> Corporindo Tbk                 |  |
|------------------------------------------|-------------|-------------------------------------------|--|
| 2                                        | <b>ANTM</b> | Aneka Tambang Tbk                         |  |
| 3                                        | ASII        | <b>Astra International Tbk</b>            |  |
| $\overline{4}$                           | <b>BBNI</b> | Bank Negara Indonesia (Persero) Tbk       |  |
| 5                                        | <b>BBRI</b> | Bank Rakyat Indonesia (Persero) Tbk       |  |
| 6                                        | <b>BBTN</b> | Bank Tabungan Negara (Persero) Tbk        |  |
| 7                                        | <b>BMRI</b> | Bank Mandiri (Persero) Tbk                |  |
| 8                                        | <b>GGRM</b> | <b>Gudang Garam Tbk</b>                   |  |
| 9                                        | <b>HMSP</b> | HM Sampoerna Tbk                          |  |
| 10                                       | <b>KLBF</b> | Kalbe Farma Tbk                           |  |
| 11                                       | <b>MNCN</b> | Media Nusantara Citra Tbk                 |  |
| 12                                       | <b>PTBA</b> | Tambang Batubara Bukit Asam (Persero) Tbk |  |
| 13                                       | <b>PTPP</b> | PP (Persero) Tbk                          |  |
| 14                                       | <b>TLKM</b> | Telekomunikasi Indonesia (Persero) Tbk    |  |
| 15                                       | <b>UNTR</b> | <b>United Tractors Tbk</b>                |  |
| 16                                       | <b>UNVR</b> | Unilever Indonesia Tbk                    |  |
| 17                                       | WIKA        | Wijaya Karya (Persero) Tbk                |  |
| $0 \sim 1 \sim 0.$ $D_{11} = 1.1$ $0.01$ |             |                                           |  |

Tabel 3.4 Sampel

Sumber : Data diolah 2021

# **3.4 Jenis & Sumber Data**

Jenis data yang digunakan dalam penelitian ini adalah data sekunder yang diperoleh dari laporan keuangan, laporan tahunan, *company report* dan Ringkasan LQ45. Data kuantitatif ialah data numerik yang bersumber dari laporan keuangan, *annual report dan* Ringkasan LQ45 perusahaan terdaftar di LQ45 periode tahun 2016- 2020 pada Bursa Efek Indonesia (BEI).

Sumber data yang dipakai dalam penelitian adalah data sekunder, perusahaan yang mendaftarkan laporan keungannya secara lengkap sesuai dengan yang dibutuhkan peneliti pada tahun 2016-2020 yang berasal dari *website* Bursa Efek Indonesia [\(www.idx.co.id\)](http://www.idx.co.id/) dan Laboraturium Pasar Modal STIE PGRI Dewantara Jombang dengan periode waktu 2016- 2020

## **3.5 Metode Pengumpulan Data**

Pengumpulan data merupakan sekumpulan alat ukur yang digunakan untuk pengumpulan data yang dilakukan untuk memperoleh informasi bagi peneliti sehingga dapat menghasilkan suatu kesimpulan dari penelitian tersebut.

a. Dokumentasi

Metode data dalam penelitian ini dengan menggunakan metode dokumentasi, yang dapat dilakukan melaui laporan tahunan yang telah dipublikasikan oleh perusahaan yang terdaftar di LQ45 periode tahun 2016- 2020 pada Bursa Efek Indonesia [\(www.idx.co.id\)](http://www.idx.co.id/) dan Laboraturium Pasar Modal STIE PGRI Dewantara Jombang. pengumpulan data dilakukan dengan cara memilih perusahaan yang telah terpilih untuk dijadikan sebagai sampel.

b. Studi Pustaka

Dalam penelitian ini penulis menguji teori yang dilakukan penelitian terdahulu berupa mengumpulkan data dari beberapa jurnal, buku atau internet yang berkaitan dengan penelitian ini.

### **3.6 Teknik Analisis Data**

Pada penelitian ini teknik yang akan digunakan yaitu analisis deskriptif, analisis jalur dengan menggunakan pendekatan PLS (Partial Least Square). PLS adalah teknik yang dipakai untuk memprediksi model dengan

banyak faktor dan hubungan collinear. Tujuan menggunakan Smart PLS diantara lain adalah untuk memprediksi hubungan antar konstruk, mengkonfirmasi teori serta dapat digunakan untuk menjelaskan ada tidaknya hubungan antara variabel laten.

Smart PLS memiliki keunggulan yaitu tidak membutuhkan data yang terdistribusi normal dan dapat digunakan dengan jumlah sampel yang sedikit. Sedangkan Kelemahan dari PLS yaitu distribusi data tidak dapat diketahui secara pasti sehingga tidak dapat menilai signifikansi statistik, namun kelemahan ini dapat diatasi dengan menggunakan metode resampling (Bootstraping). (Abdillah & Jogiyanto, 2015)

#### **3.6.1 Analisis deskriptif**

Analisis deskriptif merupakan suatu bentuk analisis yang digunakan untuk menganalisis data dengan cara menggambarkan atau mendeskripsikan data yang sudah terkumpul. Ada teknik analisis deskriptif yang digunakan untuk menggambarkan atau mendiskripsikan data penelitian serta menguji asumsi penelitian. Pada umumnya teknik statiatika yang digunakan adalah tendensi sentral seperti mean, median dan modus. (Abdillah & Jogiyanto,2015 :88)

## **3.6.2** *Analisis Partial Least Square* **(PLS)**

Metode penelitian ini menggunakan teknik analisis *Partial Least Square* (PLS). PLS merupakan salah satu metode dari statistika *Structural Equation Modelling* atau SEM yang digunakan untuk menyelesaikan permasalahan apabila dalam penyelesaian regresi berganda terjadi permasalahan pada data seperti data mengalami penyakit asumsi klasik (seperti data tidak berdistribusi normal), ukuran sampel penelitian kecil dan multikolinearitas. *Partial Least Squares* (PLS) juga merupakan metode analisis yang *powerful* oleh karena tidak mengasumsikan bahwa data harus menggunakan skala yang besar (skala tertentu), jumlah skala kecil. *Partial Least Squares* dapat digunakan sebagai konfirmasi teori dan membantu peneliti untuk mendapatkan nilai dari variabel laten untuk tujuan prediksi. PLS juga dipergunakan untuk konfirmasi teori dan cenderung bertujuan untuk memprediksi. (Abdillah & Jogiyanto , 2015:164)

## **3.6.3 Model Pengukuran (Outer Model)**

Model pengukuran atau *outner model* menyangkut pengujian validitas dan reliabilitas instrumen penelitian.

a. Validitas Konvergen

Korelasi ini digunakan untuk melihat antara skor indikator refleksif dengan skor variabel latennya. Menurut Abdillah dan Jogiyanto (2015) apabila *loading* 0.5 sampai 0.6 dianggap Signifikan secara praktis, karna jumlah indikator per variabel laten tidak besar, sekitar antara 3 sampai 7 indikator.

## b. Validitas Diskriminan

Pengukuran dengan memakai indikator refleksif berdasarkan *cross loading* dengan variabel latennya. Jadi bila pada *cross loading* setiap

indikator pada variabel bersangkutan memiliki nilai tinggi jika dibandingkan dengan *cross loading* pada variabel laten lainnya maka dapat dikatakan *valid*. Metode lain dengan dengan membandingkan nilai *square root of everage variance extraced* (AVE) setiap variabel laten dengan korelasi antar variabel laten lainnya dalam model, jika *square root of average variance extraced* (AVE) variabel laten lebih besar dari korelasi dengan seluruh variabel laten lainnya maka dikatakan memiliki *discriminant validity* yang baik. Sehingga Direkomendasikan nilai pengukuran lebih besar dari 0.50 dan dipandang *valid*. (Abdillah dan Jogiyanto, 2015).

#### **3.6.4 Merancang Model Struktural (Inner Model)**

*Inner Model* bertujuan untuk melihat korelasi antar konstruk didalam model strukturalnya. Model Struktural atau Inner Model dapat dievaluasi atau diukur dengan mengunakan melihat nilai R2 . Nilai R2 dapat menunjukkan seberapa besar pengaruh variabel independen (variabel eksogen) terhadap variabel dependen (variabel endogen). Semakin tinggi nilai pada R2 maka artinya semakin baik model prediksi yang diajukan didalam penelitian. Kusumaningtyas, N. (2021).

Menurut Abdillah dan Jogiyanto (2015) Nilai koefisian path atau inner model menunjukkan tingkat signifikansi dalam menguji sebuah hipotesis. Pengujian hipotesis digunakan untuk menguji pengaruh variabel eksogen atau variabel independen terhadap variabel endogen atau variabel dependen. Skor pada *Inner Model* dapat ditunjukkan dari nilai T-statistic dimana nilainya harus lebih besar atau harus diatas 1,96 untuk hipotesis twotailed (Dua ekor), dan lebih besar dri 1,64 untuk hipotesis satu ekor (onetailed).

## **3.6.5 Analisis Jalur (Path Analysis)**

Penelitian ini menggunakan analisis jalur (*path analysis*). Analisis jalur digunakan untuk mempelajari tentang pengaruh yang ada diantara setiap variabel yang dipakai, dengan adanya suatu variabel antara sehingga pengaruh sebuah variabel akan dapat dijelaskan ketika variabel yang lain telah diketahui. Menurut Marsono (2016:14), langkah-langkah yang diperlukan untuk analisis jalur adalah sebagai berikut :

## a. Merancang Model Diagram

Jalur Diagram jalur disusun berdasarkan kerangka pemikiran yang dikembangkan dari teori yang digunakan. Dalam penelitian ini disajikan dalam bentuk diagram jalur sebagai berikut :

Gambar 3.1 Diagram Jalur (Bentuk Mediated Path Model)

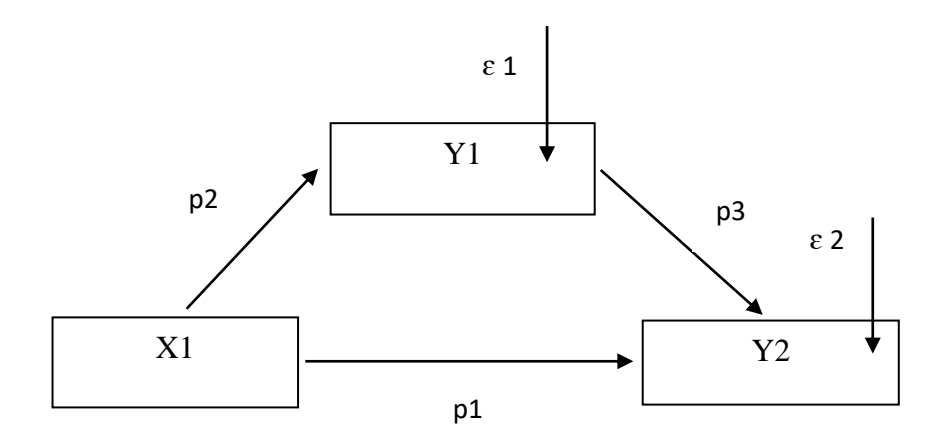

Dimana :

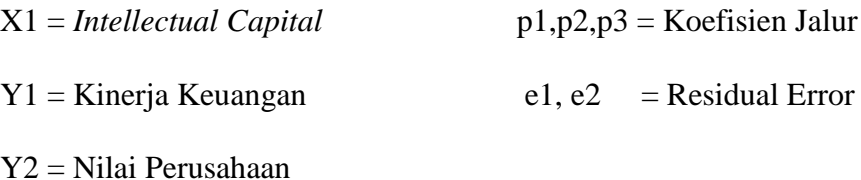

Berdasarkan diagram jalur diatas, diperoleh tiga koefisien jalur yaitu p1, p2, p3. Koefisien Jalur (p) menggambarkan besarnya nilai jalur hubungan antara variabel-variabel yang diteliti, sehingga dapat diketahui hubungan antara variabel yang satu dengan variabel lainnya. Sedangkan Residual error (Ɛ) berfungsi untuk menjelaskan adanya variabel lain diluar variabel bebas yang juga berpengaruh terhadap variabel terikat yang diteliti.

b. Menghitung Koefisien Jalur (p) masing-masing

Koefisien jalur (p) didapat dari nilai Beta (β) dari variabel Xi $\rightarrow$ Y2 dan variabel  $Xi \rightarrow Y1$  kemudian dimasukkan ke rumus masing-masing persamaaan sub struktural.

c. Membuat Persamaan Struktural

Membuat persamaan struktural didasarkan pada model analisis jalur yang dibuat/digambar. Berdasarkan analisis jalur diatas diperoleh dua persamaan struktural, yaitu sebagai berikut :

- 1. Persamaan sub struktural 1 yaitu Y2 =  $p_1X + p_3Y1 + e_2$
- 2. Persamaan sub struktural 2 yaitu Y1 =  $p_2X + e_2$
- d. Membuat Tabel Hasil Analisis Jalur

Membuat tabel difungsikan untuk mengetahui secara keseluruhan pengaruh langsung (*Direct Effect*), pengaruh tidak langsung (*Indirect Effec*t) dan Pengaruh Total (*Total Effect*) dari masing-masing variabel dan disesuaikan dengan hipotesisnya, yaitu :

Pengaruh langsung :

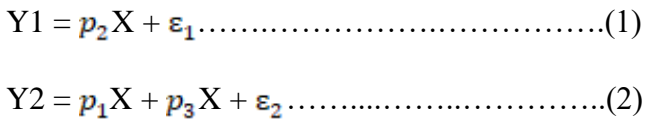

Pengaruh tidak langsung :

Y = x ………………………….............(3)